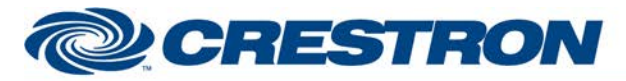

# **Certified Module**

### **Partner: Hitachi** Model: VZ-HD3700HC **Device Type: Camera**

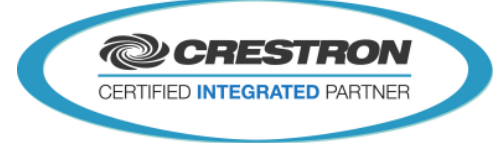

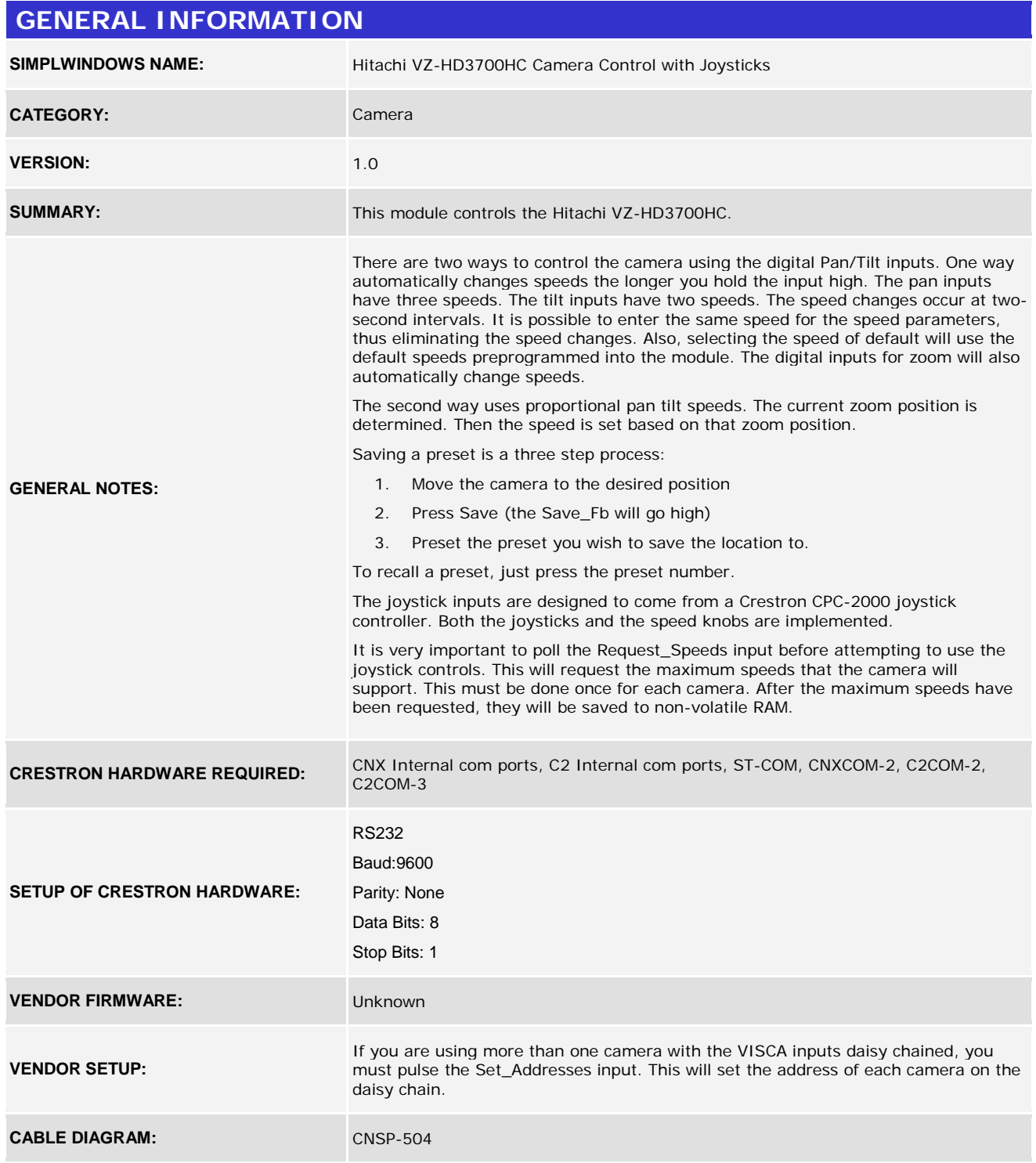

www.crestron.com

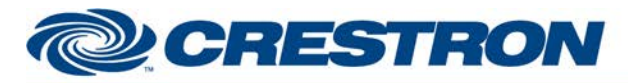

## **Certified Module**

**Partner: Hitachi Model: VZ-HD3700HC Device Type: Camera**

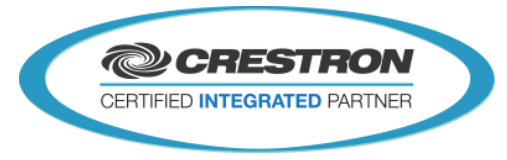

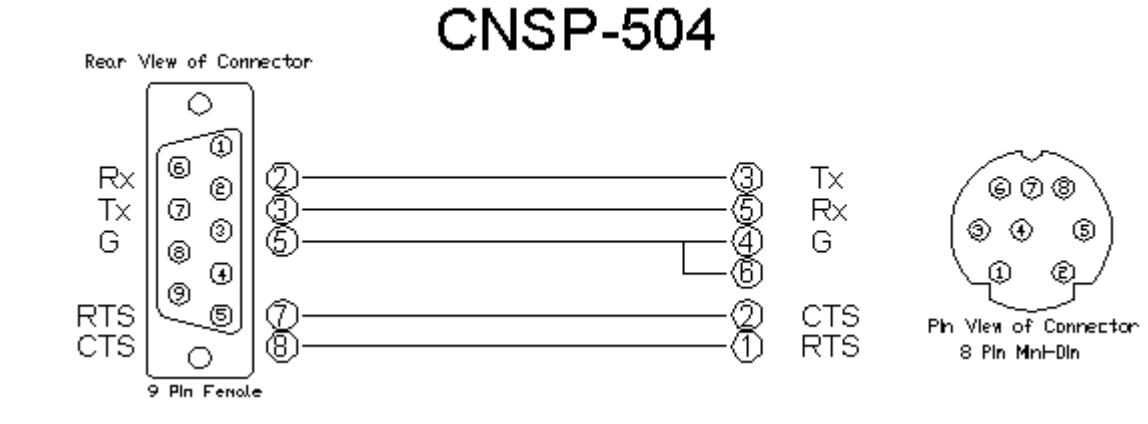

### **CONTROL:**

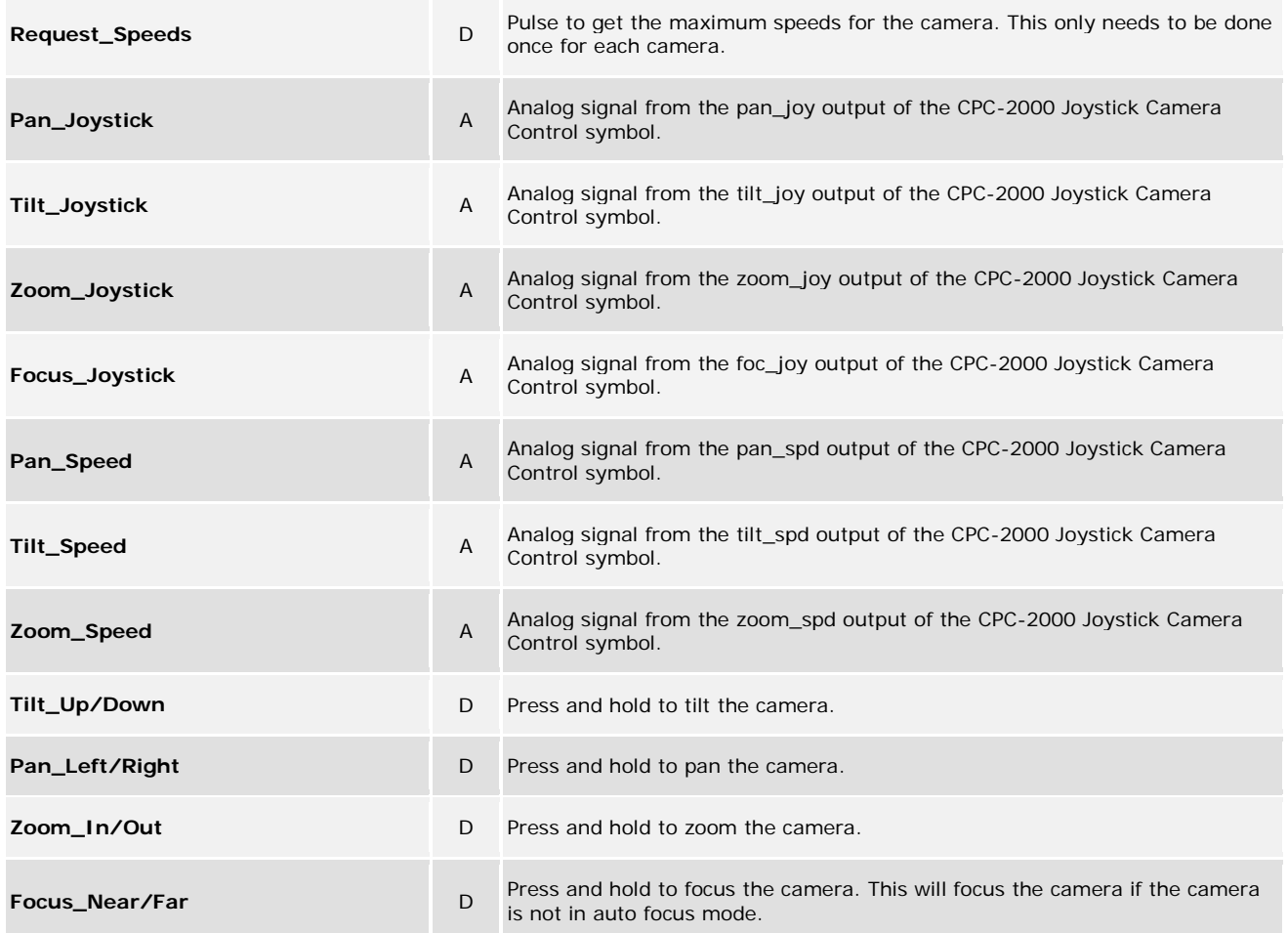

©2004 Crestron Electronics, Inc. 15 Volvo Drive · Rockleigh, NJ 07647 800.237.2041 / 201.767.3400

www.crestron.com

# **De CRESTRON**

# **Certified Module**

## Partner: Hitachi Model: VZ-HD3700HC **Device Type: Camera**

**@CRESTRON** CERTIFIED INTEGRATED PARTNER

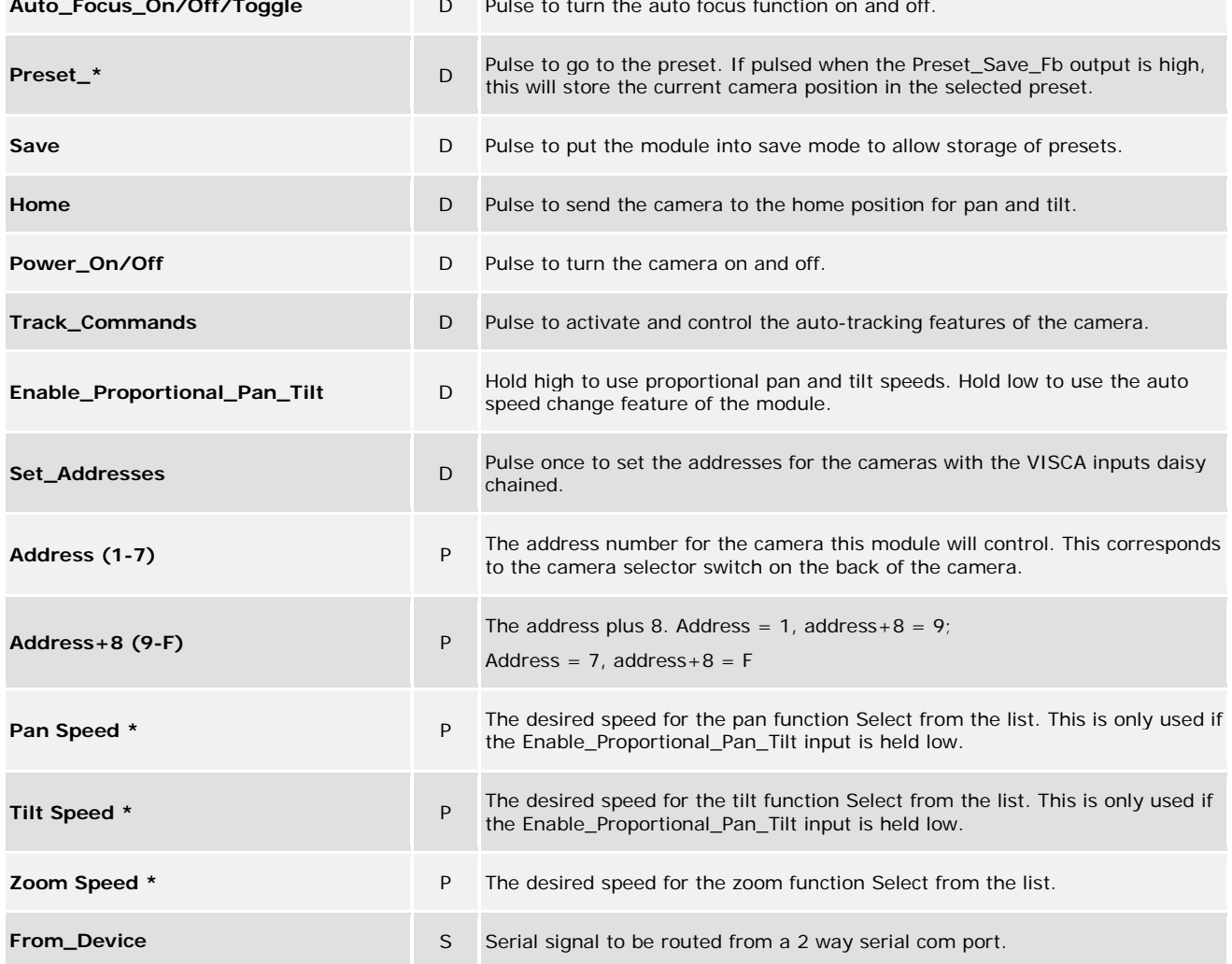

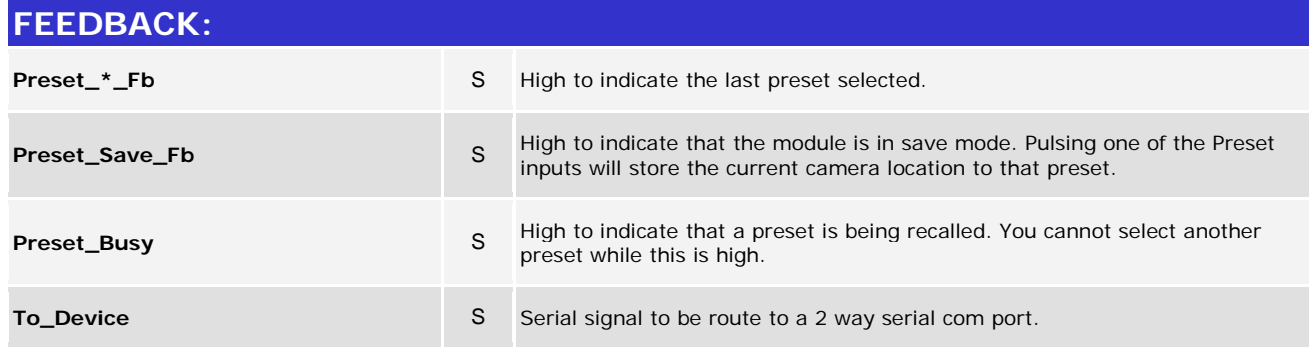

www.crestron.com

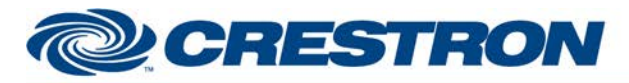

# **Certified Module**

**Partner: Hitachi Model: VZ-HD3700HC Device Type: Camera**

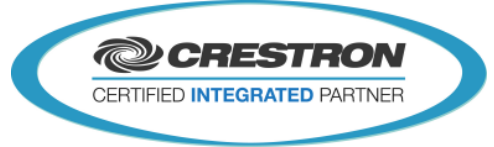

### **PARAMETERS:**

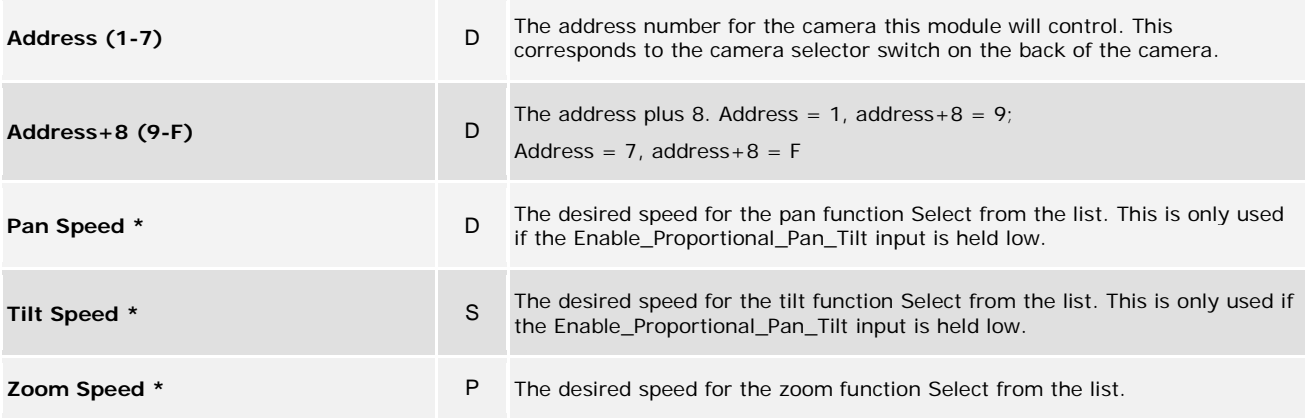

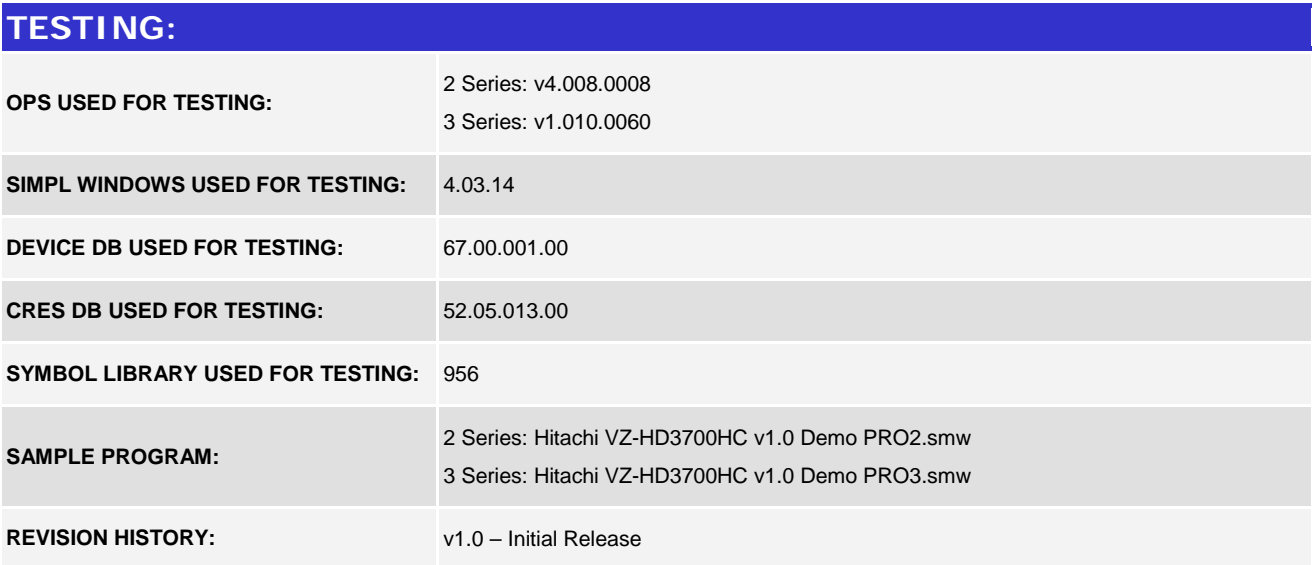

www.crestron.com